# МИНИСТЕРСТВО НАУКИ И ВЫСШЕГО ОБРАЗОВАНИЯ РОССИЙСКОЙ ФЕДЕРАЦИИ федеральное государственное бюджетное образовательное учреждение высшего образования «КУЗБАССКИЙ ГОСУДАРСТВЕННЫЙ ТЕХНИЧЕСКИЙ УНИВЕРСИТЕТ ИМЕНИ Т.Ф.ГОРБАЧЕВА» Филиал КузГТУ в г. Белово

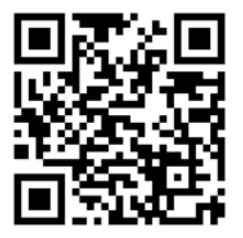

УТВЕРЖДАЮ Директор филиала КузГТУ в г.Белово И.К. Костинец

> Подписано цифровой подписью: Костинец Ирина Константиновна DN: cn=Костинец Ирина Константиновна, o=Кузбасский государственный технический университет имени Т.Ф.Горбачева, ou=филиал КузГТУ в г.Белово, email=kostinets@yandex.ru, c=RU Дата: 2023.06.07 15:48:44 +07'00'

# **Рабочая программа профессионального модуля**

# **ПМ.03 РЕВЬЮИРОВАНИЕ ПРОГРАММНЫХ МОДУЛЕЙ**

Специальность 09.02.07 Информационные системы и программирование

Присваиваемая квалификация «Специалист по информационным системам»

Форма обучения: очная

Год набора 2020

Белово 2023

Рабочую программу составил: преподаватель Белугина С.В., Аксененко Е.Г.

Рабочая программа обсуждена на заседании кафедры «Экономики и информационных технологий»

Протокол № 10 от «13» мая 2023 г. Заведующий кафедрой: Верчагина И.Ю. Согласовано учебно-методической комиссией по специальности среднего профессионального образования 09.02.07 «Информационные системы и программирование» Верчагина Ирина Юрьевна Экономики и информационных<br>**Ирина Юрьевна** <sub>дисциплин, email=viy.77@mail.ru, c=RU</sub> o=филиал КузГТУ в г.Белово, ou=кафедра Дата: 2023.05.16 11:35:42 +07'00'

Колечкина

Протокол № 9 от «16» мая 2023 г.

Председатель комиссии: Колечкина И.П.

Подписано цифровой подписью: Верчагина Ирина Юрьевна DN: cn=Верчагина Ирина Юрьевна,

Ирина I Іавловна **вкономики и информационных**<br>  $\mu_{\text{mean}} = 408832 \text{ kpc}$ аві $\mu_{\text{mean}} = 0.023.05.23 \text{ kpc}$ авіли, с=RU Подписано цифровой подписью: Колечкина Ирина Павловна DN: cn=Колечкина Ирина Павловна, o=Филиал КузГТУ в г.Белово, ou=Кафедра

# **1. ОБЩАЯ ХАРАКТЕРИСТИКА РАБОЧЕЙ ПРОГРАММЫ «ПМ. 03 РЕВЬЮИРОВАНИЕ ПРОГРАММНЫХ МОДУЛЕЙ»**

# **1.1 Место «ПМ.03 Ревьюирование программных модулей» в структуре образовательной программы**

Профессиональный модуль является частью профессионального цикла основной образовательной программы в соответствии с ФГОС по специальности 09.02.07 «Информационные системы и программирование».

ПМ.03 Ревьюирование программных модулей» обеспечивает формирование профессиональных и общих компетенций по всем видам деятельности ФГОС по специальности 09.02.07 «Информационные системы и программирование»

## **1.2 Цель и планируемые результаты освоения «ПМ 03 Ревьюирование программных модулей», соотнесенных с планируемыми результатами освоения образовательной программы**

В результате изучения профессионального модуля студент должен освоить основной вид деятельности Ревьюирование программных модулей и соответствующие ему общие и профессиональные компетенции:

Освоение профессионального модуля направлено на формирование общих и профессиональных компетенций.

#### **Общие компетенции:**

ОК 01 Выбирать способы решения задач профессиональной деятельности, применительно к различным контекстам.

Знать:

- актуальный профессиональный и социальный контекст, в котором приходится работать и жить;

- основные источники информации и ресурсы для решения задач и проблем в профессиональном и/или социальном контексте;

- алгоритмы выполнения работ в профессиональной и смежных областях;

- методы работы в профессиональной и смежных сферах;

- структуру плана для решения задач;

- порядок оценки результатов решения задач профессиональной деятельности; Уметь:

- распознавать задачу и/или проблему в профессиональном и/или социальном контексте;

- анализировать задачу и/или проблему и выделять ее составные части;

- определять этапы решения задачи;

- выявлять и эффективно искать информацию, необходимую для решения задачи и/или проблемы;

- составить план действия;

- определить необходимые ресурсы;

- владеть актуальными методами работы в профессиональной и смежных сферах;

- реализовать составленный план;

- оценивать результат и последствия своих действий (самостоятельно или с помощью наставника);

ОК 02 Осуществлять поиск, анализ и интерпретацию информации, необходимой для выполнения задач профессиональной деятельности.

Знать:

- номенклатура информационных источников, применяемых в профессиональной деятельности;

- приемы структурирования информации;

- формат оформления результатов поиска информации;

Уметь:

- определять задачи для поиска информации; определять необходимые источники информации;

- планировать процесс поиска;

- структурировать получаемую информацию;

- выделять наиболее значимое в перечне информации;

- оценивать практическую значимость результатов поиска;

- оформлять результаты поиска.

ОК 03 Планировать и реализовывать собственное профессиональное и личностное развитие.

Знать:

- содержание актуальной нормативно-правовой документации;

- современная научная и профессиональная терминология;

- возможные траектории профессионального развития и самообразования;

Уметь:

- определять актуальность нормативно-правовой документации в профессиональной деятельности;

- применять современную научную профессиональную терминологию;

- определять и выстраивать траектории профессионального развития и самообразования.

ОК 04 Работать в коллективе и команде, эффективно взаимодействовать с коллегами, руководством, клиентами.

Знать:

- психологические основы деятельности коллектива, психологические особенности личности;

- основы проектной деятельности;

Уметь:

- организовывать работу коллектива и команды;

- взаимодействовать с коллегами, руководством, клиентами в ходе профессиональной деятельности.

ОК 05 Осуществлять устную и письменную коммуникацию на государственном языке с учетом особенностей социального и культурного контекста.

Знать:

- особенности социального и культурного контекста;

- правила оформления документов и построения устных сообщений;

Уметь:

- грамотно излагать свои мысли и оформлять документы по профессиональной тематике на государственном языке, проявлять толерантность в рабочем коллективе.

ОК 06 Проявлять гражданско-патриотическую позицию, демонстрировать осознанное поведение на основе традиционных общечеловеческих ценностей, применять стандарты антикоррупционного поведения.

Знать:

- сущность гражданско-патриотической позиции, общечеловеческих ценностей; значимость профессиональной деятельности по специальности;

Уметь:

- описывать значимость своей специальности.

ОК 07 Содействовать сохранению окружающей среды, ресурсосбережению, эффективно действовать в чрезвычайных ситуациях.

Знать:

- правила экологической безопасности при ведении профессиональной деятельности;

- основные ресурсы, задействованные в профессиональной деятельности;

- пути обеспечения ресурсосбережения;

Уметь:

- соблюдать нормы экологической безопасности;

- определять направления ресурсосбережения в рамках профессиональной деятельности по специальности.

ОК 08 Использовать средства физической культуры для сохранения и укрепления здоровья в процессе профессиональной деятельности и поддержания необходимого уровня физической подготовленности.

Знать:

- роль физической культуры в общекультурном, профессиональном и социальном развитии человека;

- основы здорового образа жизни;

- условия профессиональной деятельности и зоны риска физического здоровья для специальности;

- средства профилактики перенапряжения;

- Уметь:

- использовать физкультурно-оздоровительную деятельность для укрепления здоровья, достижения жизненных и профессиональных целей;

- применять рациональные приемы двигательных функций в профессиональной деятельности;

- пользоваться средствами профилактики перенапряжения характерными для данной специальности.

ОК 09 Использовать информационные технологии в профессиональной деятельности. Знать:

- современные средства и устройства информатизации;

- порядок их применения и программное обеспечение в профессиональной деятельности;

- Уметь:

- применять средства информационных технологий для решения профессиональных задач;

- использовать современное программное обеспечение.

ОК 10 Пользоваться профессиональной документацией на государственном и иностранном языках.

Знать:

- правила построения простых и сложных предложений на профессиональные темы; основные общеупотребительные глаголы (бытовая и профессиональная лексика);

- лексический минимум, относящийся к описанию предметов, средств и процессов профессиональной деятельности;

- особенности произношения;

- правила чтения текстов профессиональной направленности.

Уметь:

- понимать общий смысл четко произнесенных высказываний на известные темы (профессиональные и бытовые), понимать тексты на базовые профессиональные темы;

- участвовать в диалогах на знакомые общие и профессиональные темы;

- строить простые высказывания о себе и о своей профессиональной деятельности;

- кратко обосновывать и объяснить свои действия (текущие и планируемые);

- писать простые связные сообщения на знакомые или интересующие профессиональные темы.

#### **Профессиональные компетенции:**

ПК 3.1 Осуществлять ревьюирование программного кода в соответствии с технической документацией.

Знать:

- задачи и технологии планирования и контроля развития проекта;

- используемые нотации в графических языках моделирования;

- правила построения моделей;

- типовые функциональные роли в коллективе разработчиков, правила совмещения ролей;

- методы организации работы в команде разработчиков;

Уметь:

- работать с проектной документацией, разработанной с использованием графических языков спецификаций, выполнять оптимизацию программного кода с помощью специализированных программных средств;

Иметь практический опыт:

- разработки моделей программного средства с помощью графических языков моделирования оптимизации программного кода с использованием специализированных программных средств;

ПК 3.2 Выполнять процесс измерения характеристик компонент программного продукта для определения соответствия заданным критериям.

Знать:

- современные стандарты качества программного проекта и процессов его обеспечения;

- методы организации работы в команде разработчиков.

Уметь:

- применять стандартные метрики по прогнозированию затрат, сроков и качества;

Иметь практический опыт:

- определения характеристики программного продукта и автоматизированных средств.

ПК 3.3 Производить исследование созданного программного кода с использованием специализированных программных средств с целью выявления ошибок и отклонения от алгоритма.

Знать:

- характеристики программного продукта;

- задачи, решаемые при исследовании программных продуктов, используемы методы и средства.

Уметь:

- выявить выбрать необходимые программные средства для исследования программного продукта и выявления требуемых характеристик.

Иметь практический опыт:

- измерения характеристик программного продукт с помощью специальных средств.

ПК 3.4 Проводить сравнительный анализ программных продуктов и средств разработки, с целью выявления наилучшего решения согласно критериям, определенным техническим заданием.

Знать:

- основные методы сравнительного анализа программных продуктов и средств разработки;

- основные подходы к менеджменту программных продуктов;

- основные методы оценки бюджета, сроков и рисков разработки программ. Уметь:

- проводить сравнительный анализ программных продуктов;

- проводить сравнительный анализ средств разработки программных продуктов;

- разграничивать подходы к менеджменту программных проектов.

Иметь практический опыт:

- обоснования выбора методологии и средств разработки программного обеспечения.

#### **В результате освоения «ПМ 03 Ревьюирование программных модулей» обучающийся должен**

Знать:

- актуальный профессиональный и социальный контекст, в котором приходится работать и жить;

- основные источники информации и ресурсы для решения задач и проблем в профессиональном и/или социальном контексте;

- алгоритмы выполнения работ в профессиональной и смежных областях;
- методы работы в профессиональной и смежных сферах;
- структуру плана для решения задач;
- порядок оценки результатов решения задач профессиональной деятельности;

- номенклатура информационных источников, применяемых в профессиональной деятельности;

- приемы структурирования информации;
- формат оформления результатов поиска информации;
- содержание актуальной нормативно-правовой документации;
- современная научная и профессиональная терминология;
- возможные траектории профессионального развития и самообразования;

- психологические основы деятельности коллектива, психологические особенности личности;

- основы проектной деятельности;
- особенности социального и культурного контекста;
- правила оформления документов и построения устных сообщений;
- сущность гражданско-патриотической позиции, общечеловеческих ценностей;
- значимость профессиональной деятельности по специальности;
- правила экологической безопасности при ведении профессиональной деятельности;

- основные ресурсы, задействованные в профессиональной деятельности; пути обеспечения ресурсосбережения;

- роль физической культуры в общекультурном, профессиональном и социальном развитии человека;

- основы здорового образа жизни; условия профессиональной деятельности и зоны риска физического здоровья для специальности;

- средства профилактики перенапряжения;

- современные средства и устройства информатизации;

- порядок их применения и программное обеспечение в профессиональной деятельности;

- правила построения простых и сложных предложений на профессиональные темы;

- основные общеупотребительные глаголы (бытовая и профессиональная лексика);

- лексический минимум, относящийся к описанию предметов, средств и процессов профессиональной деятельности;

- особенности произношения;

- правила чтения текстов профессиональной направленности.

Уметь:

- распознавать задачу и/или проблему в профессиональном и/или социальном контексте;

- анализировать задачу и/или проблему и выделять ее составные части;

- определять этапы решения задачи;

- выявлять и эффективно искать информацию, необходимую для решения задачи и/или проблемы;

- составить план действия;
- определить необходимые ресурсы;
- владеть актуальными методами работы в профессиональной и смежных сферах;
- реализовать составленный план;

- оценивать результат и последствия своих действий (самостоятельно или с помощью наставника);

- определять задачи для поиска информации;
- определять необходимые источники информации;
- планировать процесс поиска;
- структурировать получаемую информацию;
- выделять наиболее значимое в перечне информации;
- оценивать практическую значимость результатов поиска;
- оформлять результаты поиска;

- определять актуальность нормативно-правовой документации в профессиональной деятельности;

- применять современную научную профессиональную терминологию;

- определять и выстраивать траектории профессионального развития и самообразования;

- организовывать работу коллектива и команды;

- взаимодействовать с коллегами, руководством, клиентами в ходе профессиональной деятельности;

- грамотно излагать свои мысли и оформлять документы по профессиональной тематике на государственном языке, проявлять толерантность в рабочем коллективе;

- описывать значимость своей специальности;

- соблюдать нормы экологической безопасности;

- определять направления ресурсосбережения в рамках профессиональной деятельности по специальности;

- использовать физкультурно-оздоровительную деятельность для укрепления здоровья, достижения жизненных и профессиональных целей;

- применять рациональные приемы двигательных функций в профессиональной деятельности;

- пользоваться средствами профилактики перенапряжения характерными для данной специальности;

- применять средства информационных технологий для решения профессиональных задач;

- использовать современное программное обеспечение;

- понимать общий смысл четко произнесенных высказываний на известные темы

(профессиональные и бытовые), понимать тексты на базовые профессиональные темы;

- участвовать в диалогах на знакомые общие и профессиональные темы;

- строить простые высказывания о себе и о своей профессиональной деятельности;

- кратко обосновывать и объяснить свои действия (текущие и планируемые);

- писать простые связные сообщения на знакомые или интересующие профессиональные темы;

- работать с проектной документацией, разработанной с использованием графических языков спецификаций, выполнять оптимизацию программного кода с помощью специализированных программных средств;

- применять стандартные метрики по прогнозированию затрат, сроков и качества;

- выявить выбрать необходимые программные средства для исследования программного продукта и выявления требуемых характеристик;

- проводить сравнительный анализ программных продуктов;

- проводить сравнительный анализ средств разработки программных продуктов;

- разграничивать подходы к менеджменту программных проектов;

Иметь практический опыт:

- разработки моделей программного модулей средства графических языков моделирования);

- оптимизации программного кода с использованием специализированных программных средств;

- определения характеристики программного продукта и автоматизированных средств;

- измерения характеристик программного продукт с помощью специальных средств;

- обоснования выбора методологии и средств разработки программного обеспечения.

# **2. СТРУКТУРА И СОДЕРЖАНИЕ «ПМ 03 РЕВЬЮИРОВАНИЕ ПРОГРАММНЫХ МОДУЛЕЙ»**

**2.1 Объем «ПМ 03 Ревьюирование программных модулей» и виды учебной работы** 

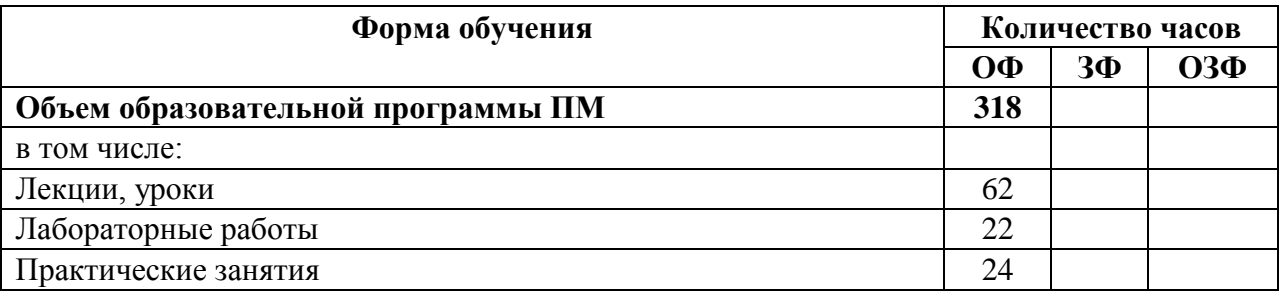

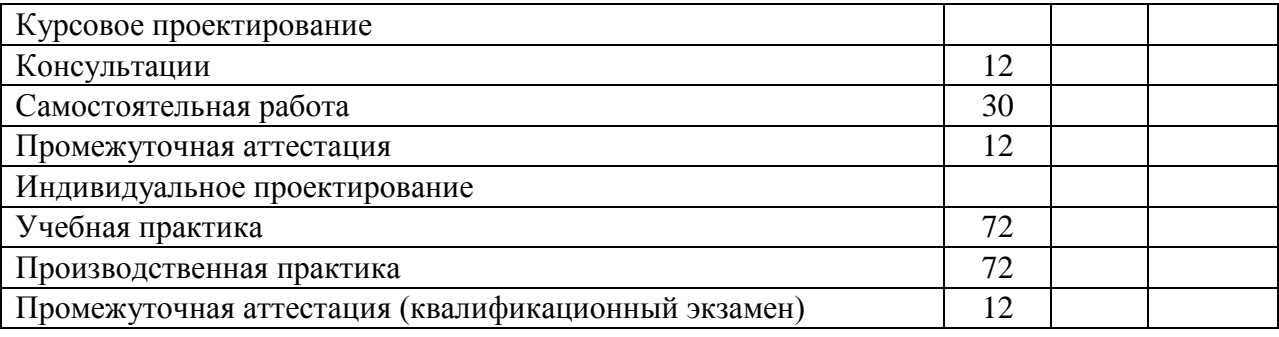

# **2.2 Тематический план и содержание ПМ 03 Ревьюирование программных модулей**

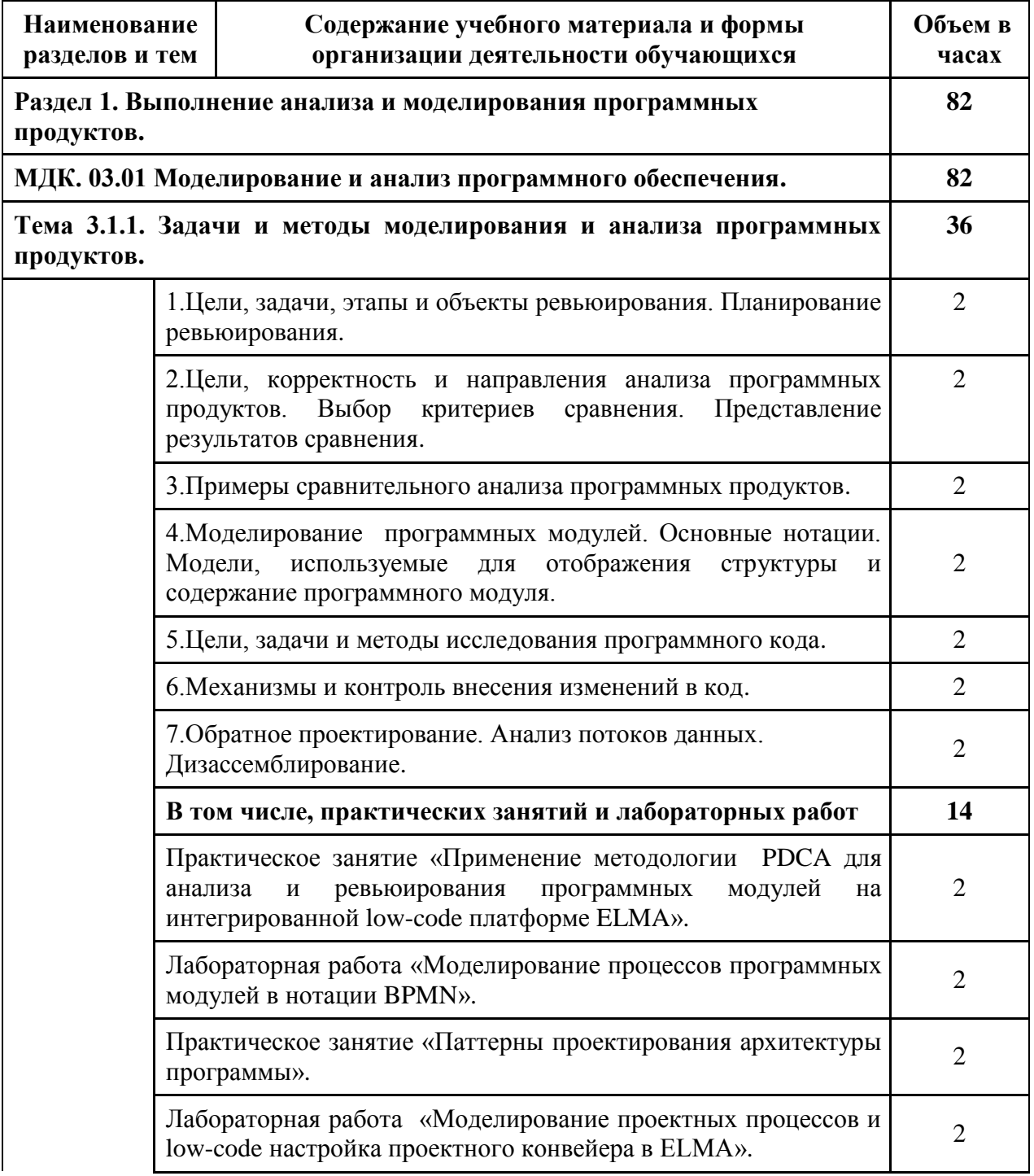

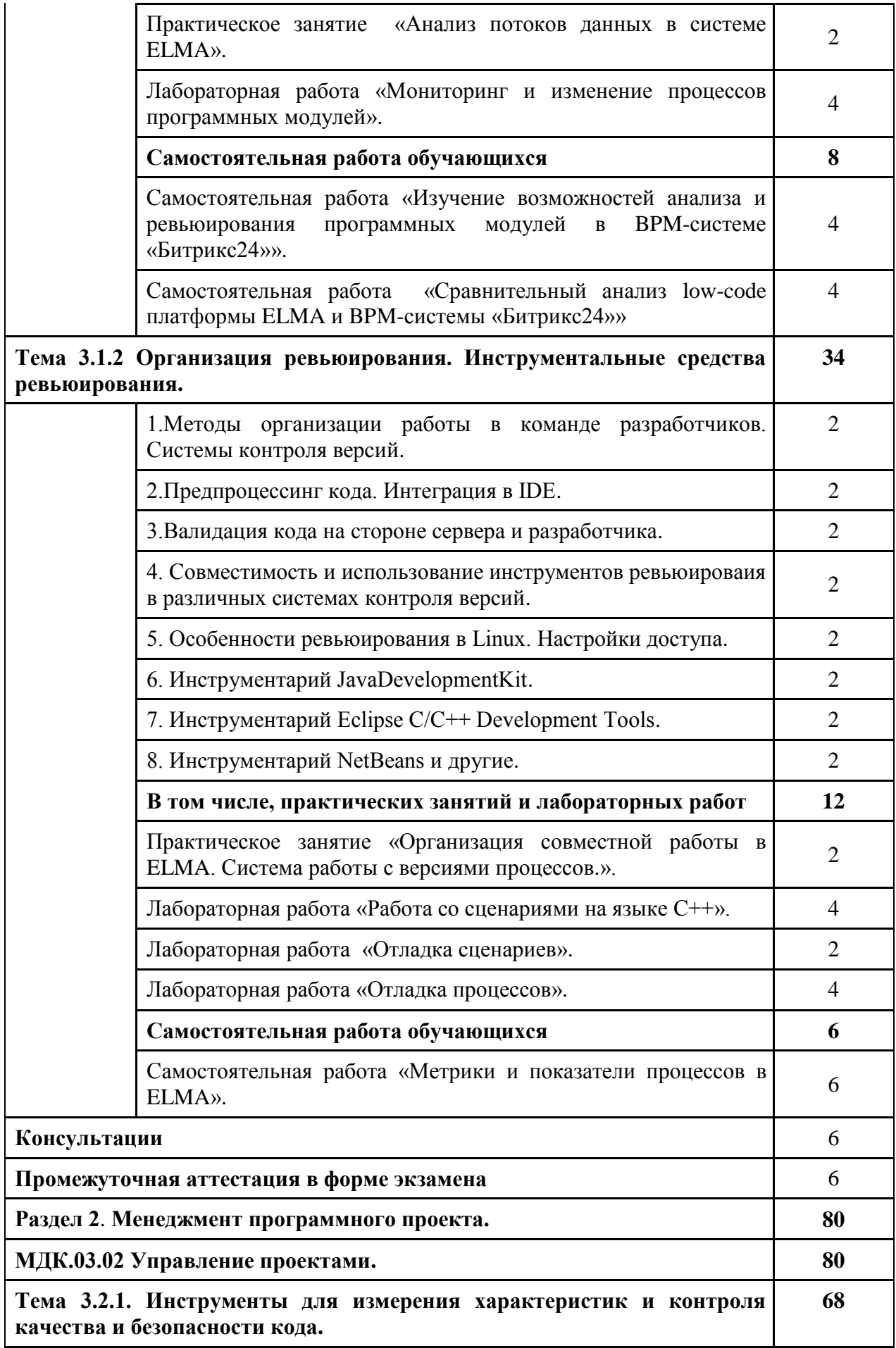

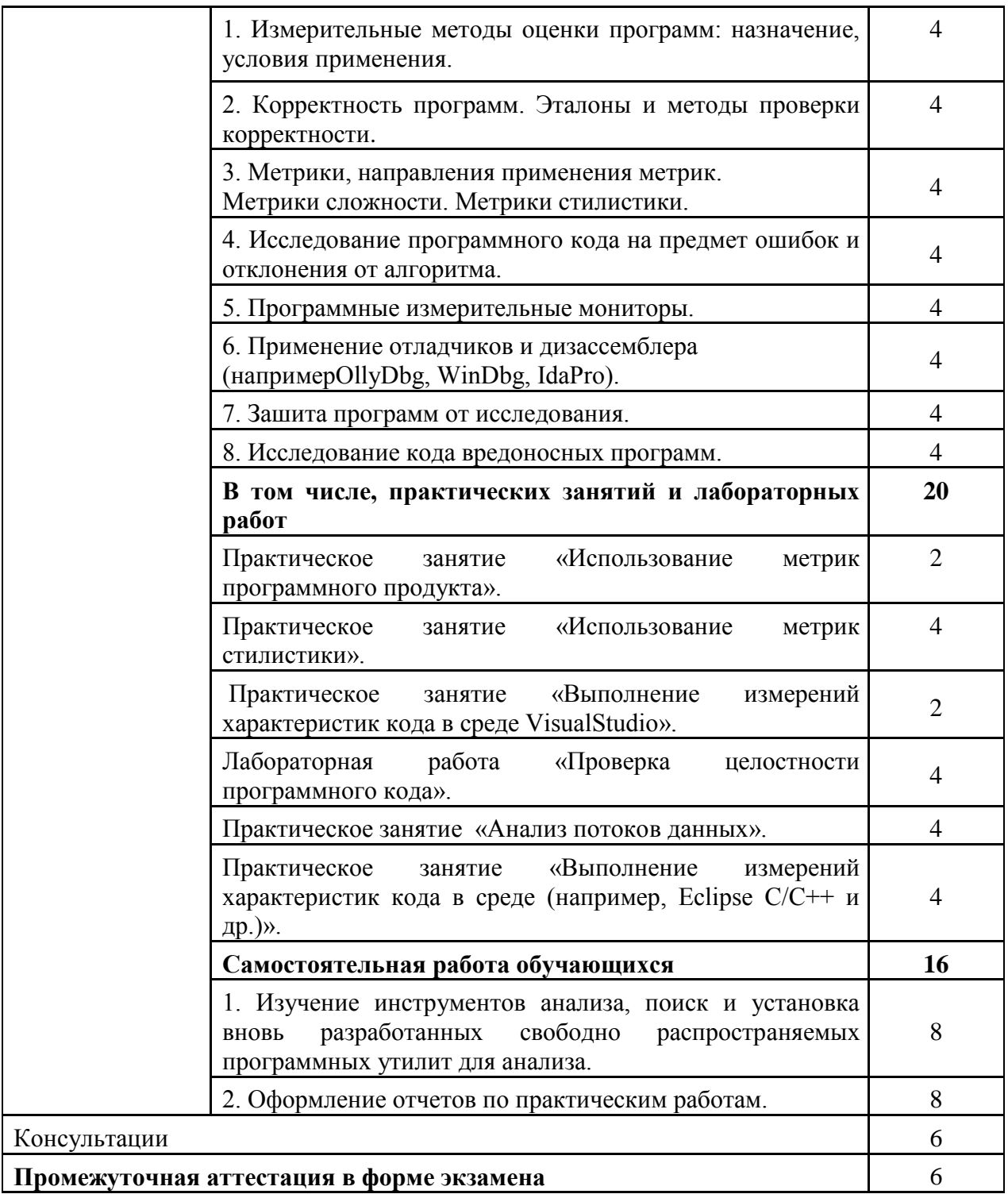

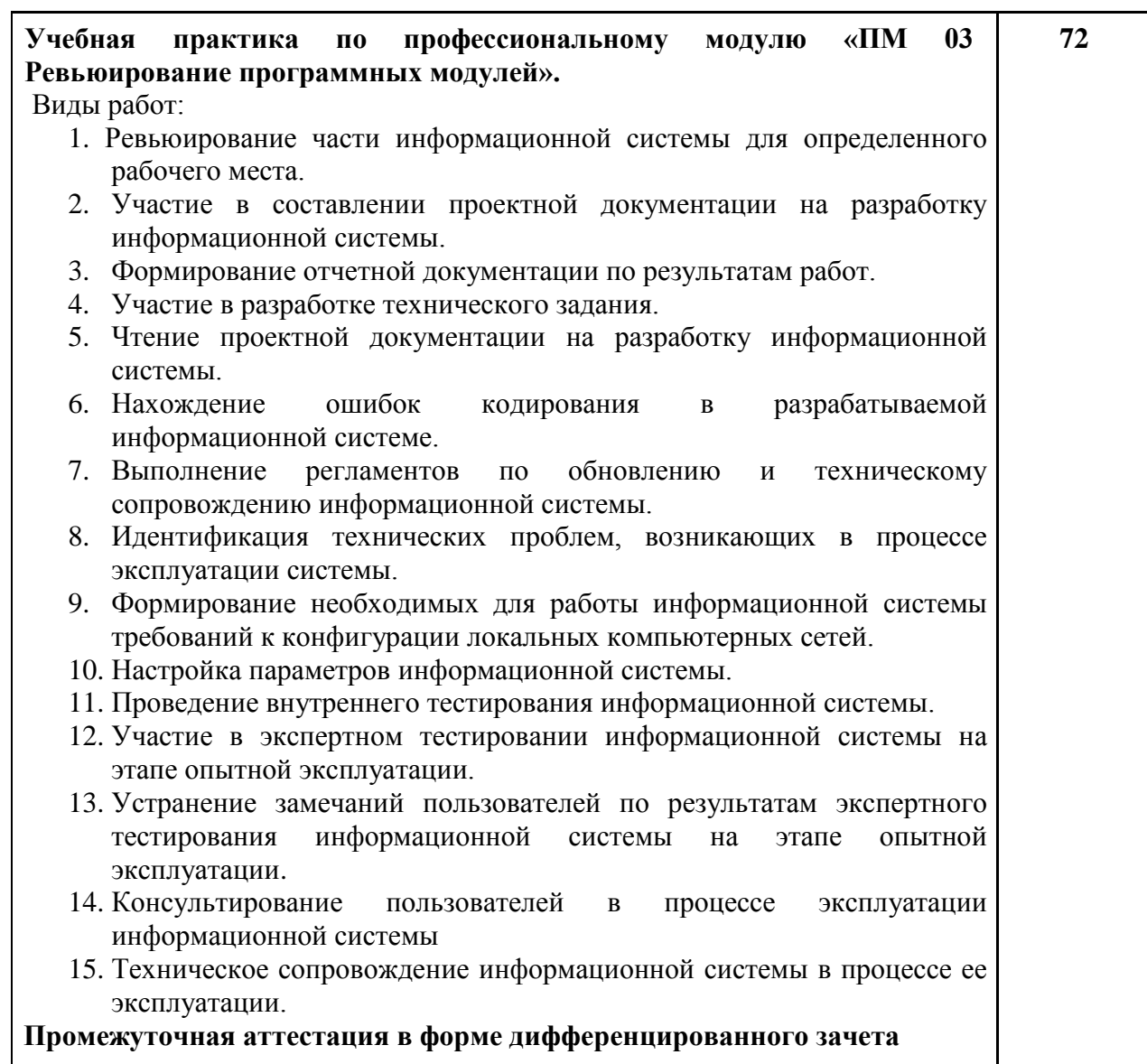

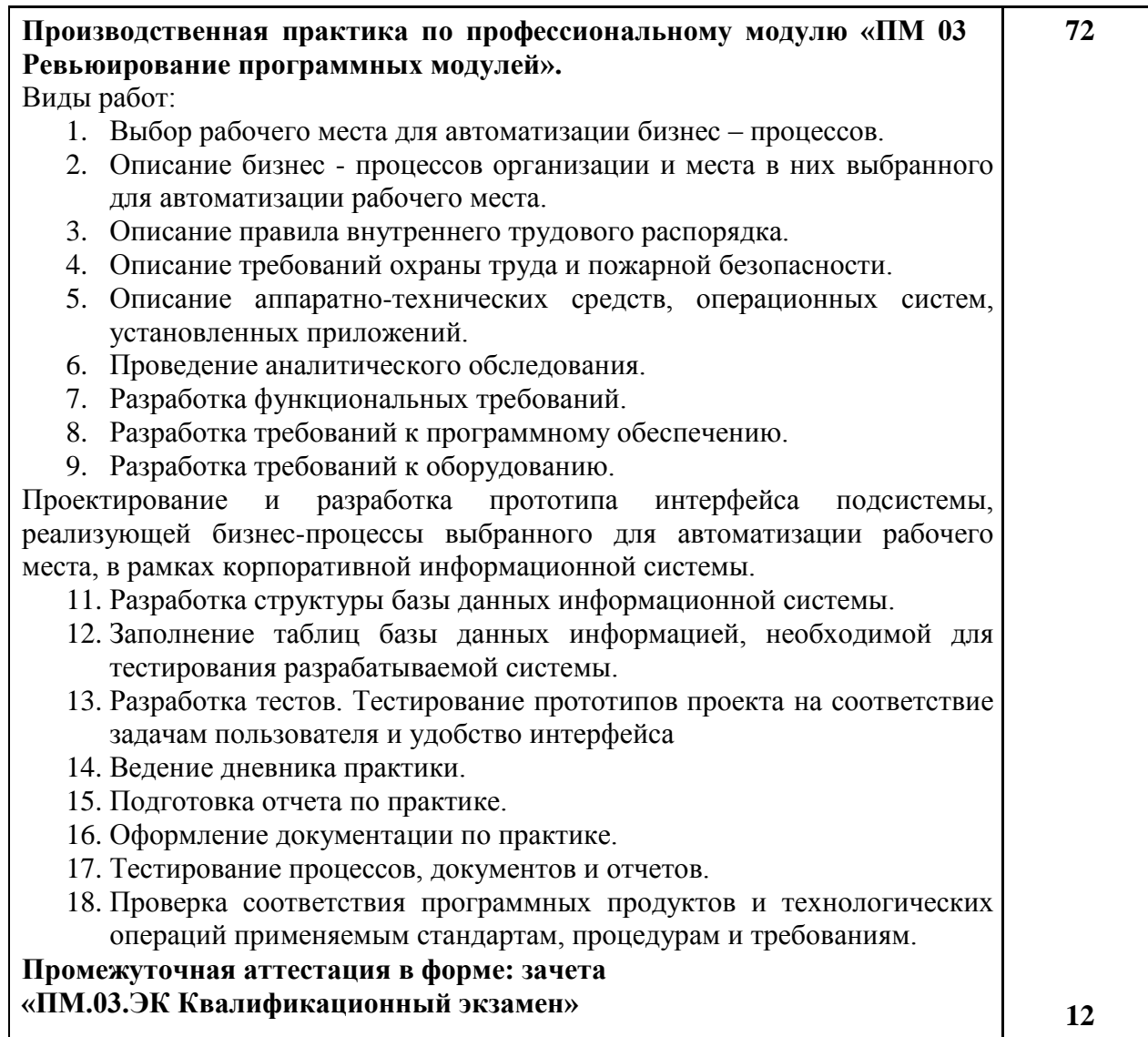

# **3. МАТЕРИАЛЬНО-ТЕХНИЧЕСКОЕ И УЧЕБНО-МЕТОДИЧЕСКОЕ ОБЕСПЕЧЕНИЕ ПМ 03 РЕВЬЮИРОВАНИЕ ПРОГРАММНЫХ МОДУЛЕЙ**

# **3.1 Специальные помещения для реализации программы**

Для реализации программы профессионального модуля ПМ 03 Ревьюирование программных модулей» предусмотрены следующие специальные помещения:

**Специальное помещение № 312** представляет собой учебную аудиторию для проведения учебных занятий всех видов, предусмотренных образовательной программой, в том числе групповых и индивидуальных консультаций, текущего контроля и промежуточной аттестации.

Перечень основного оборудования: Проекционный экран. Переносной ноутбук. Проектор Acer X1230S, максимальное разрешение 1024х768 Интерактивная система SmartBoardSB680 Доска

Учебная мебель

Учебно-наглядные пособия: Тематические иллюстрации.

Программное обеспечение: Операционная система Microsoft Windows 10 Пакеты программных продуктов Office 2010 Средство антивирусной защиты ESET Endpoint Antivirus Программный комплекс Smart для интерактивных комплектов.

**Специальное помещение № 310** представляет собой учебную аудиторию для проведения учебных занятий всех видов, предусмотренных образовательной программой, в том числе групповых и индивидуальных консультаций, текущего контроля и промежуточной аттестации.

Перечень основного оборудования: Проектор Mitsubishi XD250U, максимальное разрешение 1024x768. Переносной ноутбук. Интерактивная доска SmartBoardSB680. Доска Переносная кафедра Учебная мебель

Учебно-наглядные пособия: Информационные стенды- 2шт. Тематические иллюстрации.

Программное обеспечение: Операционная система Microsoft Windows 10 Пакеты программных продуктов Office 2010 Средство антивирусной защиты ESET Endpoint Antivirus Программный комплекс Smart для интерактивных комплектов.

**Специальное помещение № 208 (Лаборатория «Программного обеспечения и сопровождения компьютерных систем»)**, оснащенное оборудованием, техническими средствами обучения и материалами, учитывающими требования международных стандартов.

Перечень основного оборудования: Автоматизированные рабочие места -18 Автоматизированное рабочее место преподавателя Моноблок ITS 21.5" Процессор Intel Celeron G3900T, оперативная память 8Гб DDR3, жесткий диск 500 Гб, 7200 rpm, видеокарта интегрированная Видеопроектор BenQ MX532 Проекционный экран Маркерная доска Специализированная мебель

Учебно-наглядные пособия:

Тематические иллюстрации.

Программное обеспечение:

Операционная система Microsoft Windows 10

Пакеты программных продуктов Office 2010.

Средство антивирусной защиты ESET Endpoint Antivirus.

Microsoft Visio Professional, Android Emulator, Git Client, Xamarin, Microsoft Device Emulator, NetBeans, Android SDK, MySQL Workbench, MySQL Connector/J, Adobe Reader, 7zip.

Для реализации программы учебной практики предусмотрено **Специальное помещение № 208 (Лаборатория «Программного обеспечения и сопровождения компьютерных систем»)**, оснащенное оборудованием, техническими средствами обучения и материалами, учитывающими требования международных стандартов.

База учебной практики оснащена оборудованием, инструментами, расходными материалами, используемых при проведении чемпионатов WorldSkills и указанных в инфраструктурных листах конкурсной документации WorldSkills по следующим компетенциям или их аналогам:

Компетенция «Программные решения для бизнеса».

Перечень основного оборудования: Автоматизированные рабочие места -18 Автоматизированное рабочее место преподавателя Моноблок ITS 21.5" Процессор Intel Celeron G3900T, оперативная память 8Гб DDR3, жесткий диск 500

Гб, 7200 rpm, видеокарта интегрированная

Видеопроектор BenQ MX532 Проекционный экран Маркерная доска Специализированная мебель

Учебно-наглядные пособия: Тематические иллюстрации.

Программное обеспечение: Операционная система Microsoft Windows 10 Пакеты программных продуктов Office 2010. Средство антивирусной защиты ESET Endpoint Antivirus

Microsoft Visio Professional, Android Emulator, Git Client, Xamarin, Microsoft Device Emulator, NetBeans, Android SDK, MySQL Workbench, MySQL Connector/J, Adobe Reader, 7zip.

Для реализации программы производственной практики предусмотрено **Специальное помещение № 208 (Лаборатория «Программного обеспечения и сопровождения компьютерных систем»)**, оснащенное оборудованием, техническими средствами обучения и материалами, учитывающими требования международных стандартов.

Перечень основного оборудования: Автоматизированные рабочие места -18 Автоматизированное рабочее место преподавателя Моноблок ITS 21.5" Процессор Intel Celeron G3900T, оперативная память 8Гб DDR3, жесткий диск 500

Гб, 7200 rpm, видеокарта интегрированная Видеопроектор BenQ MX532 Проекционный экран Маркерная доска Специализированная мебель

> Учебно-наглядные пособия: Тематические иллюстрации.

Программное обеспечение: Операционная система Microsoft Windows 10 Пакеты программных продуктов Office 2010. Средство антивирусной защиты ESET Endpoint Antivirus.

Microsoft Visio Professional, Android Emulator, Git Client, Xamarin, Microsoft Device Emulator, NetBeans, Android SDK, MySQL Workbench, MySQL Connector/J, Adobe Reader, 7zip.

Организация практической подготовки обучающихся осуществляется на основании заключенных договоров с организациями, осуществляющими деятельность по профилю специальности:

# **Перечень организаций:**

1. Общество с ограниченной ответственностью «Энтер» (ООО «Энтер»). Договор № 1/22 Пр от 10.01.22 о практической подготовке обучающихся, заключаемый между организацией, осуществляющей образовательную деятельность, и организацией, осуществляющей деятельность по профилю соответствующей образовательной программы. Срок действия договора до 31.12.2027 г.

2. Общество с ограниченной ответственностью «Белка-телеком» (ООО «Белкателеком»). Договор № 2/22 Пр от 14.01.2022 о практической подготовке обучающихся, заключаемый между организацией, осуществляющей образовательную деятельность, и организацией, осуществляющей деятельность по профилю соответствующей образовательной программы. Срок действия договора до 31.12.2027 г.

3. Акционерное общество разрез «Шестаки». Договор № 3/22 Пр от 25.01.2022 о практической подготовке обучающихся, заключаемый между организацией, осуществляющей образовательную деятельность, и организацией, осуществляющей деятельность по профилю соответствующей образовательной программы. Срок действия договора до 31.12.2027 г.

4. Управление бухгалтерского учета и отчетности Администрации Беловского городского округа. Договор № 4/21 Пр от 26.10.2021 о практической подготовке обучающихся, заключаемый между организацией, осуществляющей образовательную деятельность, и организацией, осуществляющей деятельность по профилю соответствующей образовательной программы. Срок действия договора до 31.12.2026 г.

5. Финансовое управление Администрации Беловского муниципального района. Договор № 5/ 21 Пр от 29.10.2021 о практической подготовке обучающихся, заключаемый между организацией, осуществляющей образовательную деятельность, и организацией, осуществляющей деятельность по профилю соответствующей образовательной программы. Срок действия договора до 31.12.2026 г.

6. Управление образования Администрации Беловского городского округа. Договор № 2/21 Пр от 14.10.2021 о практической подготовке обучающихся, заключаемый между организацией, осуществляющей образовательную деятельность, и организацией, осуществляющей деятельность по профилю соответствующей образовательной программы. Срок действия договора до 31.12.2026 г.

Для проведения квалификационного экзамена предусмотрены следующие специальные помещения:

**Специальное помещение № 312** представляет собой учебную аудиторию для проведения учебных занятий всех видов, предусмотренных образовательной программой, в том числе групповых и индивидуальных консультаций, текущего контроля и промежуточной аттестации.

Перечень основного оборудования: Проекционный экран. Переносной ноутбук. Проектор Acer X1230S, максимальное разрешение 1024х768 Интерактивная система SmartBoardSB680 Доска Учебная мебель

Учебно-наглядные пособия: Тематические иллюстрации.

Программное обеспечение: Операционная система Microsoft Windows 10 Пакеты программных продуктов Office 2010. Средство антивирусной защиты ESET Endpoint Antivirus Программный комплекс Smart для интерактивных комплектов.

**Специальное помещение № 208 (Лаборатория «Программного обеспечения и сопровождения компьютерных систем»)** оснащенное оборудованием, техническими средствами обучения и материалами, учитывающими требования международных стандартов.

Перечень основного оборудования: Автоматизированные рабочие места -18 Автоматизированное рабочее место преподавателя Моноблок ITS 21.5" Процессор Intel Celeron G3900T, оперативная память 8Гб DDR3, жесткий диск 500 Гб, 7200 rpm, видеокарта интегрированная

Видеопроектор BenQ MX532 Проекционный экран Маркерная доска Специализированная мебель

Учебно-наглядные пособия: Тематические иллюстрации.

Программное обеспечение: Операционная система Microsoft Windows 10 Пакеты программных продуктов Office 2010. Средство антивирусной защиты ESET Endpoint Antivirus.

Microsoft Visio Professional, Android Emulator, Git Client, Xamarin, Microsoft Device Emulator, NetBeans, Android SDK, MySQL Workbench, MySQL Connector/J, Adobe Reader, 7zip.

# **3.2 Информационное обеспечение реализации программы**

# **3.2.1 Основная литература**

1. Рудаков, А. В. Технология разработки программных продуктов : учебник для студентов учреждений среднего профессионального образования, обучающихся по специальности "Программное обеспечение вычислительной техники и автоматизированных систем" : [профессиональный модуль ПМ.03 "Участие в интеграции программных модулей" (МДК.03.01)] / А. В. Рудаков ; А. В. Рудаков. – 12-е изд., стер.. – Москва : Академия, 2018. – 208 c. – ISBN 9785446874026. – URL: https://academia-moscow.ru/catalogue/4831/401005/. – Текст : электронный.

2. Черткова, Е. А. Программная инженерия. Визуальное моделирование программных систем : учебник для среднего профессионального образования / Е. А. Черткова. — 2-е изд., испр. и доп. — Москва : Издательство Юрайт, 2023. — 147 с. — (Профессиональное образование). — ISBN 978-5-534-09823-5. — Текст : электронный // Образовательная платформа Юрайт [сайт]. — URL: https://urait.ru/bcode/515393.

# **3.2.2. Дополнительная литература**

1. Гниденко, И. Г. Технология разработки программного обеспечения : учебное пособие для среднего профессионального образования / И. Г. Гниденко, Ф. Ф. Павлов, Д. Ю. Федоров. — Москва : Издательство Юрайт, 2023. — 235 с. — (Профессиональное образование). — ISBN 978-5-534-05047-9. — Текст : электронный // Образовательная платформа Юрайт [сайт]. — URL: https://urait.ru/bcode/514591.

2. Гохберг, Г. С. Информационные технологии : учебник для образовательных организаций, реализующих программы среднего профессионального образования по специальностям "Информационные системы и программирование", "Сетевое и системное администрирование" / Г. С. Гохберг, А. В. Зафиевский, А. А. Короткин ; Г. С. Гохберг, А. В. Зафиевский, А. А. Короткин. – 3-е изд., стер. - Москва : Академия, 2020. – 240 c. – (Профессиональное образование). – ISBN 9785446886845. – URL: https://academiamoscow.ru/catalogue/4831/471778/. – Текст : электронный.

3. Грекул, В. И. Проектирование информационных систем : учебник и практикум для среднего профессионального образования / В. И. Грекул, Н. Л. Коровкина, Г. А. Левочкина. — Москва : Издательство Юрайт, 2023. — 385 с. — (Профессиональное образование). — ISBN 978-5-534-12104-9. — Текст : электронный // Образовательная платформа Юрайт [сайт]. — URL: https://urait.ru/bcode/518749.

4. Зуб, А. Т. Управление проектами : учебник и практикум для среднего профессионального образования / А. Т. Зуб. — Москва : Издательство Юрайт, 2023. — 422 с. — (Профессиональное образование). — ISBN 978-5-534-01505-8. — Текст : электронный // Образовательная платформа Юрайт [сайт]. — URL: https://urait.ru/bcode/513530.

5. Казанский, А. А. Программирование на Visual C# : учебное пособие для среднего профессионального образования / А. А. Казанский. — 2-е изд., перераб. и доп. — Москва : Издательство Юрайт, 2023. — 192 с. — (Профессиональное образование). — ISBN 978-5-534-14130-6. — Текст : электронный // Образовательная платформа Юрайт [сайт]. — URL: https://urait.ru/bcode/513400.

6. Колдаев, В. Д. Численные методы и программирование : Учебное пособие / В. Д. Колдаев; под ред. проф. Л. Г. Гагариной. – Москва : ИД «ФОРУМ» : ИНФРА-М, 2021. – 336 c. – (Среднее профессиональное образование). – ISBN 9785819907795. – Текст : непосредственный.

7. Компьютерные сети : учебник для среднего профессионального образования по специальностям 09.02.06 "Сетевое и системное администрирование", 09.02.07 "Информационные системы и программирование" / В. В. Баринов, И. В. Баринов, А. В. Пролетарский, А. Н. Пылькин ; В. В. Баринов [и др.]. – 4-е изд., испр. и доп.. - Москва : Академия, 2021. – 192 c. – ISBN 9785446899258. – URL: https://academiamoscow.ru/catalogue/4831/551458/. – Текст : электронный.

8. Куприянов, Д. В. Информационное обеспечение профессиональной деятельности : учебник и практикум для среднего профессионального образования / Д. В. Куприянов. — Москва : Издательство Юрайт, 2023. — 255 с. — (Профессиональное образование). — ISBN 978-5-534-00973-6. — Текст : электронный // Образовательная платформа Юрайт [сайт]. — URL: https://urait.ru/bcode/512863.

9. Перлова, О. Н. Соадминистрирование баз данных и серверов : учебник для студентов среднего профессионального образования по специальности 09.02.07 "Информационные системы и программирование" / О. Н. Перлова, О. П. Ляпина ; О. Н. Перлова, О. П. Ляпина. – 2-е изд., испр. – Москва : Академия, 2020. – 304 c. – ISBN 9785446894246. – URL: https://academia-moscow.ru/catalogue/4831/480248/. – Текст : электронный.

10. Проектирование информационных систем : учебник и практикум для среднего профессионального образования / Д. В. Чистов, П. П. Мельников, А. В. Золотарюк, Н. Б. Ничепорук ; под общей редакцией Д. В. Чистова. — Москва : Издательство Юрайт, 2023. — 258 с. — (Профессиональное образование). — ISBN 978-5-534-03173-7. — Текст : электронный // Образовательная платформа Юрайт [сайт]. — URL: https://urait.ru/bcode/513630.

11. Семакин, И. Г. Основы алгоритмизации и программирования : учебник для образовательных организаций, реализующих программы среднего профессионального образования по специальностям "Информационные системы и программирование", "Сетевое и системное администрирование", "Обеспечение информационной безопасности автоматизированных систем", "Обеспечение информационной / И. Г. Семакин, А. П. Шестаков ; И. Г. Семакин, А. П. Шестаков. – 4-е изд., стер. - Москва : Академия, 2020. – 304 c. – (Профессиональное образование). – ISBN 99785446886883. – URL: https://academia-moscow.ru/catalogue/4831/471483/. – Текст : электронный.

12. Сергеев, А. Г. Стандартизация и сертификация : учебник и практикум для среднего профессионального образования / А. Г. Сергеев, В. В. Терегеря. — Москва : Издательство Юрайт, 2023. — 323 с. — (Профессиональное образование). — ISBN 978-5- 534-04315-0. — Текст : электронный // Образовательная платформа Юрайт [сайт]. — URL: https://urait.ru/bcode/511948.

13. Умное управление проектами : учебное пособие / С. А. Баркалов, В. Н. Бурков, Я. Д. Гельруд [и др.] ; под редакцией Д. А. Новикова. — Челябинск : ЮУрГУ, 2019. — 189 с. — ISBN 978-5-696-05051-5. — Текст : электронный // Лань : электронно-библиотечная система. — URL: https://e.lanbook.com/book/146055. — Режим доступа: для авториз. пользователей.

14. Управление проектами : учебник и практикум для среднего профессионального образования / А. И. Балашов, Е. М. Рогова, М. В. Тихонова, Е. А. Ткаченко ; под общей редакцией Е. М. Роговой. — Москва : Издательство Юрайт, 2023. — 383 с. — (Профессиональное образование). — ISBN 978-5-534-03473-8. — Текст : электронный // Образовательная платформа Юрайт [сайт]. — URL: https://urait.ru/bcode/511583.

15. Федорова, Г. Н. Разработка, внедрение и адаптация программного обеспечения отраслевой направленности : Учебное пособие / Г. Н. Федорова. – Москва : КУРС : ИНФРА-М, 2022. – 336 c. (Среднее профессиональное образование). – ISBN 9785906818416. – Текст : непосредственный.

# **3.2.3 Методическая литература**

1. Моделирование и анализ программного обеспечения: методические материалы для студентов специальности СПО 09.02.07 «Информационные системы и программирование» очной формы обучения / О. Н. Ванеев; Министерство науки и высшего образования Российской Федерации, ФГБОУ ВО «Кузбас. гос. техн. ун-т им. Т. Ф. Горбачева», Каф. информ. и автоматизир. произв. систем ; составитель О. Н. Ванеев. – Кемерово: КузГТУ, 2018. – 62 с. – URL: [http://library.kuzstu.ru/meto.php?n=9392.](http://library.kuzstu.ru/meto.php?n=9392) – Текст: электронный.

2. Управление проектами [Электронный ресурс]: методические материалы для обучающихся специальности СПО 09.02.07 «Информационные системы и программирование» очной формы обучения / И. В. Чичерин; ФГБОУ ВО «Кузбасс. гос. техн. ун-т им. Т. Ф. Горбачева», Каф. информ. и автоматизир. произв. систем. – Кемерово: КузГТУ, 2018. – 12 с. – Режим доступа[:](http://library.kuzstu.ru/meto.php?n=9278) [http://library.kuzstu.ru/meto.php?n=9278.](http://library.kuzstu.ru/meto.php?n=9278) – Загл. с экрана.

3. Учебная практика УП.03.01 [Электронный ресурс]: методические материалы для обучающихся специальности СПО 09.02.07 «Информационные системы и программирование» очной формы обучения / И. В. Чичерин; ФГБОУ ВО «Кузбасс. гос. техн. ун-т им. Т. Ф. Горбачева», Каф. информ. и автоматизир. произв. систем. – Кемерово: КузГТУ, 2018. – 12 с. – Режим доступа[:](http://library.kuzstu.ru/meto.php?n=9269) [http://library.kuzstu.ru/meto.php?n=9269.](http://library.kuzstu.ru/meto.php?n=9269) – Загл. с экрана.

4. Производственная практика ПП.03.01 [Электронный ресурс]: методические материалы для обучающихся специальности СПО 09.02.07 «Информационные системы и программирование» очной формы обучения / И. В. Чичерин; ФГБОУ ВО «Кузбасс. гос. техн. ун-т им. Т. Ф. Горбачева», Каф. информ. и автоматизир. произв. систем. – Кемерово: КузГТУ, 2018. – 12 с. – Режим доступа: [http://library.kuzstu.ru/meto.php?n=9273.](http://library.kuzstu.ru/meto.php?n=9273) – Загл. с экрана.

# **3.2.4 Интернет ресурсы**

1. Официальный сайт Кузбасского государственного технического университета имени Т.Ф. Горбачева. Режим доступа: [https://kuzstu.ru/.](https://kuzstu.ru/)

2. Официальный сайт филиала КузГТУ в г. Белово. Режим доступа: [http://belovokyzgty.ru.](http://belovokyzgty.ru/)

3. Электронная обучающая система филиала КузГТУ в г. Белово. Режим доступа: [http://eos.belovokyzgty.ru/.](http://eos.belovokyzgty.ru/)

4. Электронные библиотечные системы:

- Образовательная платформа Юрайт [Электронный ресурс]. – Режим доступа: [https://urait.ru/.](https://urait.ru/)

- Электронная библиотечная система «Лань» [Электронный ресурс]. – Режим доступа: <https://e.lanbook.com/>

- Электронная библиотека издательства Академия [Электронный ресурс]. – Режим доступа:<https://academia-library.ru/>

- Электронная библиотечная система ZNANIUM.COM [Электронный ресурс]. – Режим доступа:<https://znanium.com/>

5. Единая коллекция Цифровых образовательных ресурсов [Электронный ресурс]. – Режим доступа: [http://school-collection.edu.ru/,](http://school-collection.edu.ru/) свободный. – Загл. с экрана.

6. Единое окно доступа к информационным ресурсам [Электронный ресурс]. – Режим доступа: [http://window.edu.ru/,](http://window.edu.ru/) свободный. – Загл. с экрана.

7. Информационно-коммуникационные технологии в образовании [Электронный ресурс]. – Режим доступа: [http://www.ict.edu.ru/,](http://www.ict.edu.ru/) свободный. – Загл. с экрана.

8. Федеральный центр информационно-образовательных ресурсов [Электронный ресурс]. – Режим доступа: [http://fcior.edu.ru/,](http://fcior.edu.ru/) свободный. – Загл. с экрана.

9. Всероссийский образовательный портал «ИКТ педагогам» [Электронный ресурс]. – Режим доступа: [https://edu-ikt.ru,](https://edu-ikt.ru/) свободный. – Загл. с экрана.

10. Федеральный центр информационно-образовательных ресурсов [Электронный ресурс]. – Режим доступа: [http://fcior.edu.ru/,](http://fcior.edu.ru/) свободный. – Загл. с экрана.

11. Каталог API (Microsoft) и справочных материалов - Режим доступа: <https://msdn.microsoft.com/ru-ru/library>

12. Многофункциональный сайт созданный для публикации новостей, аналитических статей, мыслей, связанных с информационными технологиями, бизнесом и Интернетом. - Режим доступа: [https://habr.ru/.](https://habr.ru/)

## **4. ОРГАНИЗАЦИЯ САМОСТОЯТЕЛЬНОЙ РАБОТЫ ОБУЧАЮЩИХСЯ**

Самостоятельная работа обучающихся осуществляется в объеме, установленном в разделе 2 настоящей программы модуля. Для самостоятельной работы обучающихся предусмотрено:

Помещение № 219 для самостоятельной работы обучающихся оснащенное компьютерной техникой с возможностью подключения к информационнотелекоммуникационной сети «Интернет» и обеспечением доступа в электронную информационно-образовательную среду образовательной организации.

Перечень основного оборудования: Общая локальная компьютерная сеть Интернет. Автоматизированные рабочие места – 10 Компьютер-моноблок Lenovo Idea Centre C225 -10 шт. Диагональ18.5"Разрешение1366 x 768 Типовая конфигурация AMDE-Series / 1.7 ГГц / 2 Гб / 500 Гб Гигабитный Ethernet Максимальный объем оперативной памяти 8Гб ИнтерфейсыRJ-45иHDMI. Учебная мебель

Учебно-наглядные пособия: Информационные стенды 2 шт. Тематические иллюстрации.

Программное обеспечение: Операционная система Microsoft Windows10 Пакеты программных продуктов Office 2010.

Средство антивирусной защиты ESET Endpoint Antivirus

Доступ к электронным библиотечным системам «Лань», «Юрайт», «Академия», «Znanium,com»

библиотеке КузГТУ, справочно - правовой системе «КонсультантПлюс», электронной информационно-образовательной среде филиала КузГТУ в г. Белово, информационнокоммуникационной сети «Интернет».

АБИС: 1-С библиотека.

Помещение № 318 для самостоятельной работы обучающихся оснащенное компьютерной техникой с возможностью подключения к информационнотелекоммуникационной сети «Интернет» и обеспечением доступа в электронную информационно-образовательную среду образовательной организации.

Перечень основного оборудования: Общая локальная компьютерная сеть Интернет. Автоматизированные рабочие места – 20 Ноутбуки-20 Автоматизированное рабочее место преподавателя Процессор Intel Core i3-2120 Sandy Bridge 3300 МГц s1155, оперативная память 8 Гб (2x4 Гб) DDR3 1600МГц, жёсткий диск 500 Гб 7200 rpm Видео-карта AMD Radeon RX 560 2 Гб Принтер лазерный HP LaserJet Pro M104a Интерактивная система SmartBoardSB680 Переносная кафедра Флипчарт Учебная мебель

Учебно-наглядные пособия: Перекидные системы – 2шт. Тематические иллюстрации

Программное обеспечение:

Операционная система Microsoft Windows 10

Пакеты программных продуктов Office 2010

Средство антивирусной защиты ESET Endpoint Antivirus

Программный комплекс Smart для интерактивных комплектов.

Доступ к электронным библиотечным системам «Лань», «Юрайт», «Академия», «Znanium,com» электронной библиотеке КузГТУ, электронной информационнообразовательной среде филиала КузГТУ в г. Белово, информационно-коммуникационной сети «Интернет».

# **5. ФОНД ОЦЕНОЧНЫХ СРЕДСТВ ДЛЯ ПРОВЕДЕНИЯ ТЕКУЩЕГО КОНТРОЛЯ, ПРОМЕЖУТОЧНОЙ АТТЕСТАЦИИ ОБУЧАЮЩИХСЯ ПО ПМ.03 РЕВЬЮИРОВАНИЕ ПРОГРАММНЫХ МОДУЛЕЙ**

# **5.1 Паспорт фонда оценочных средств**

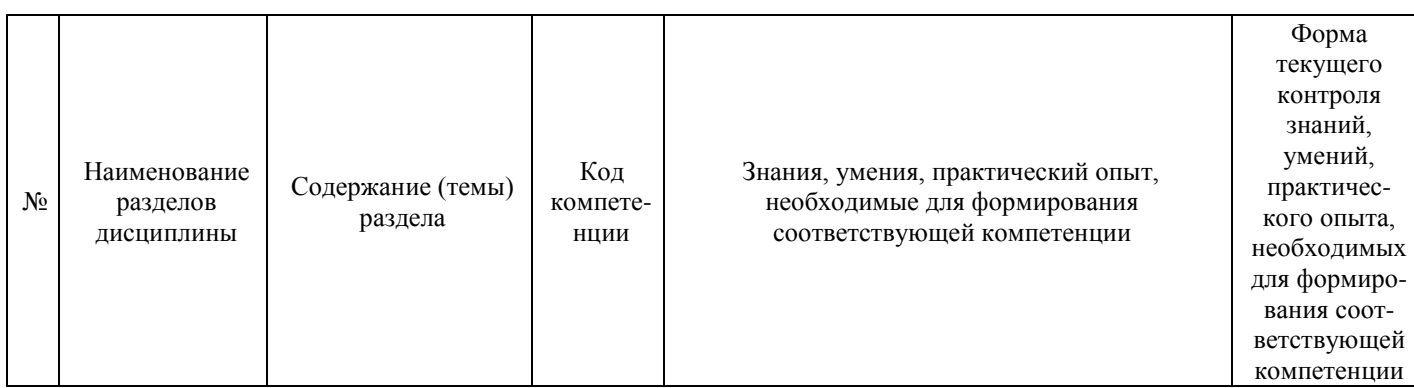

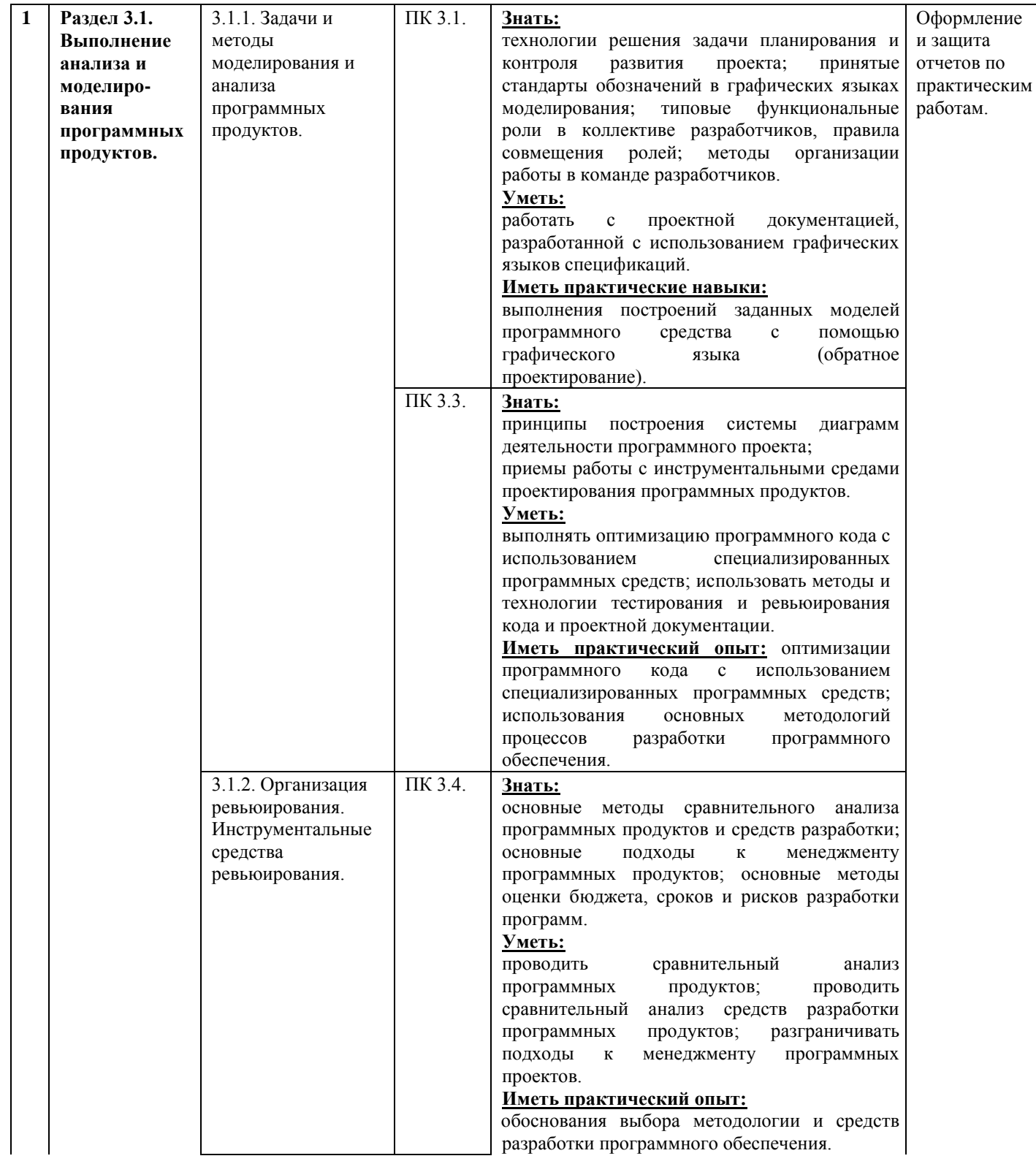

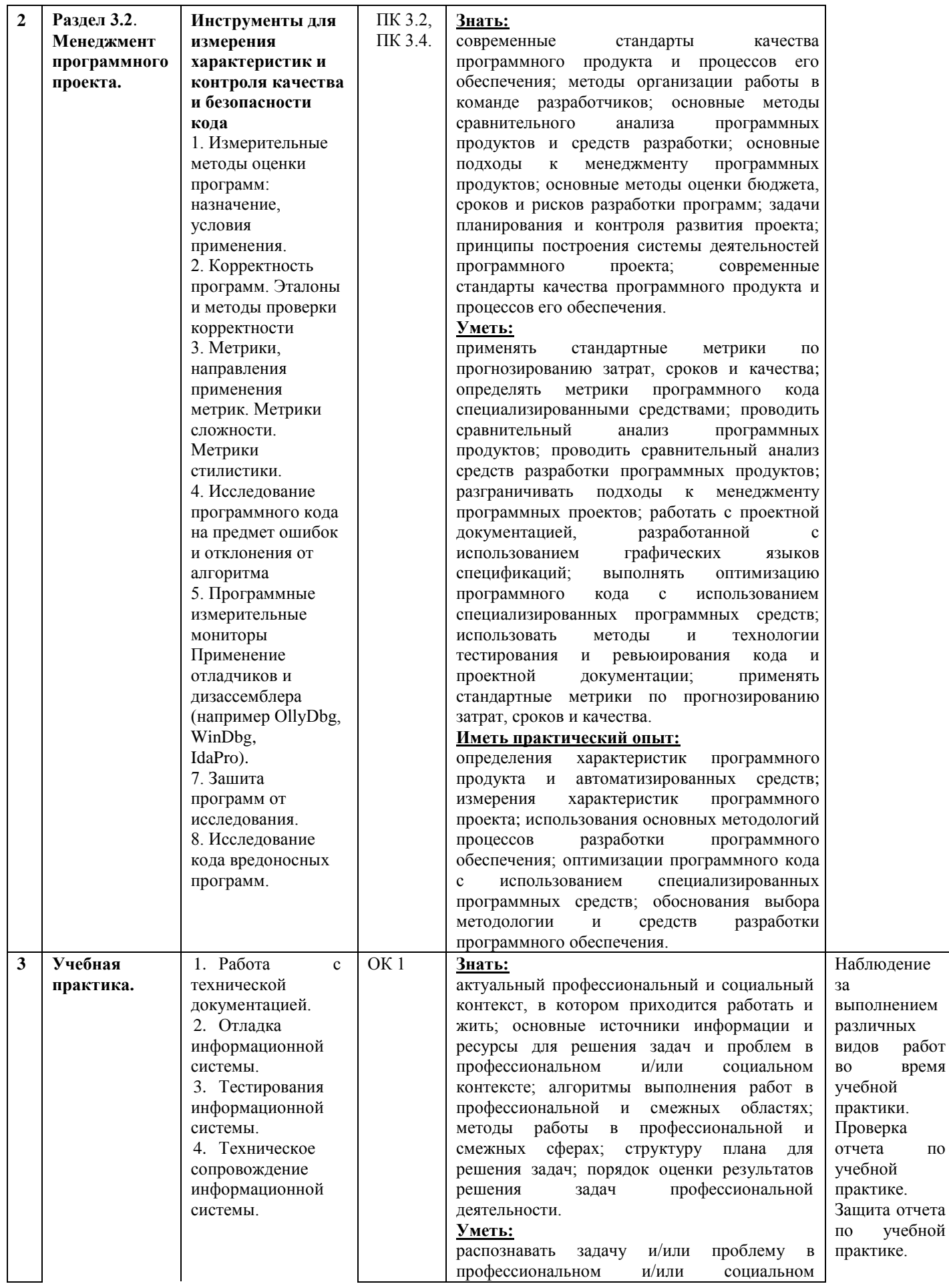

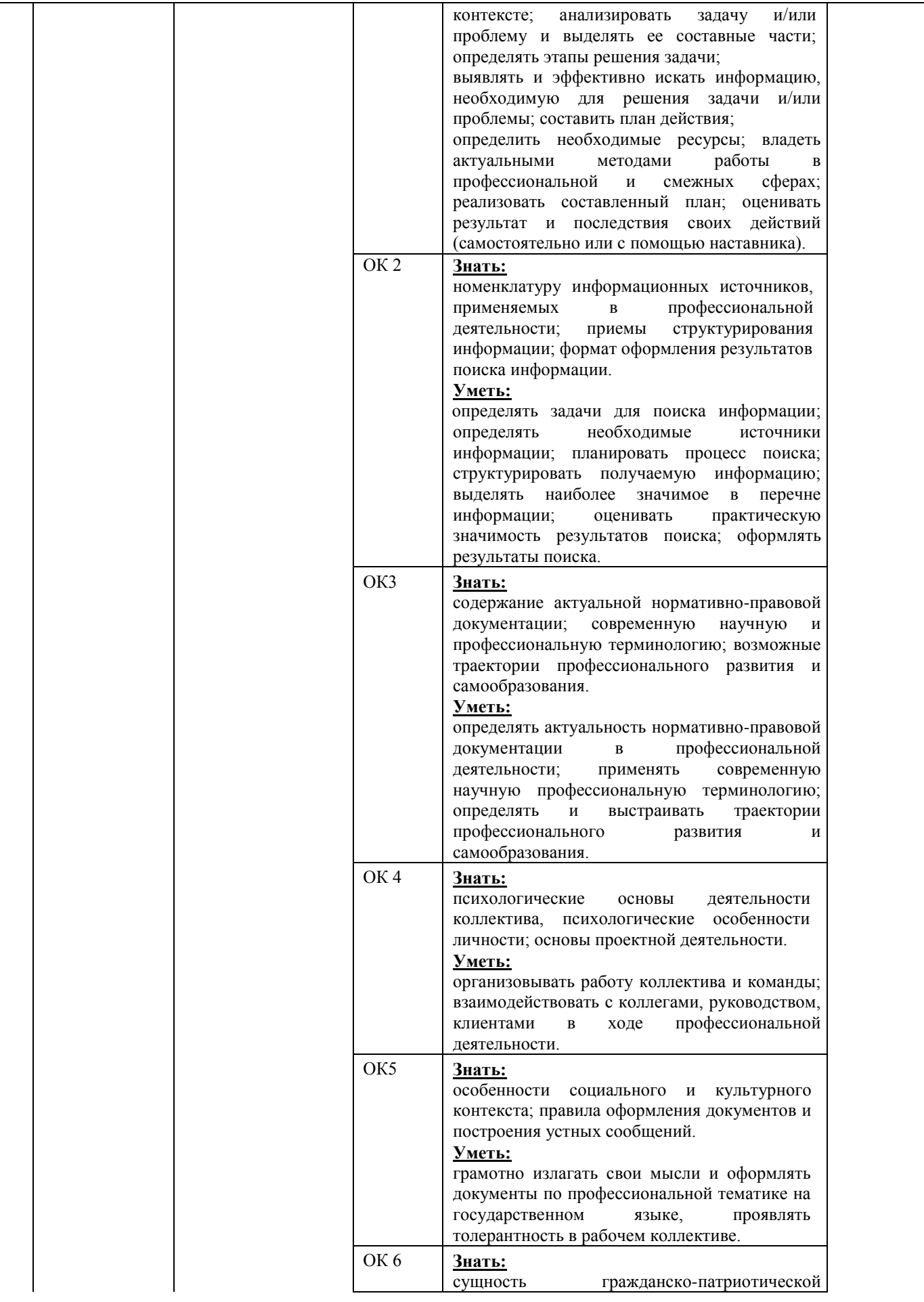

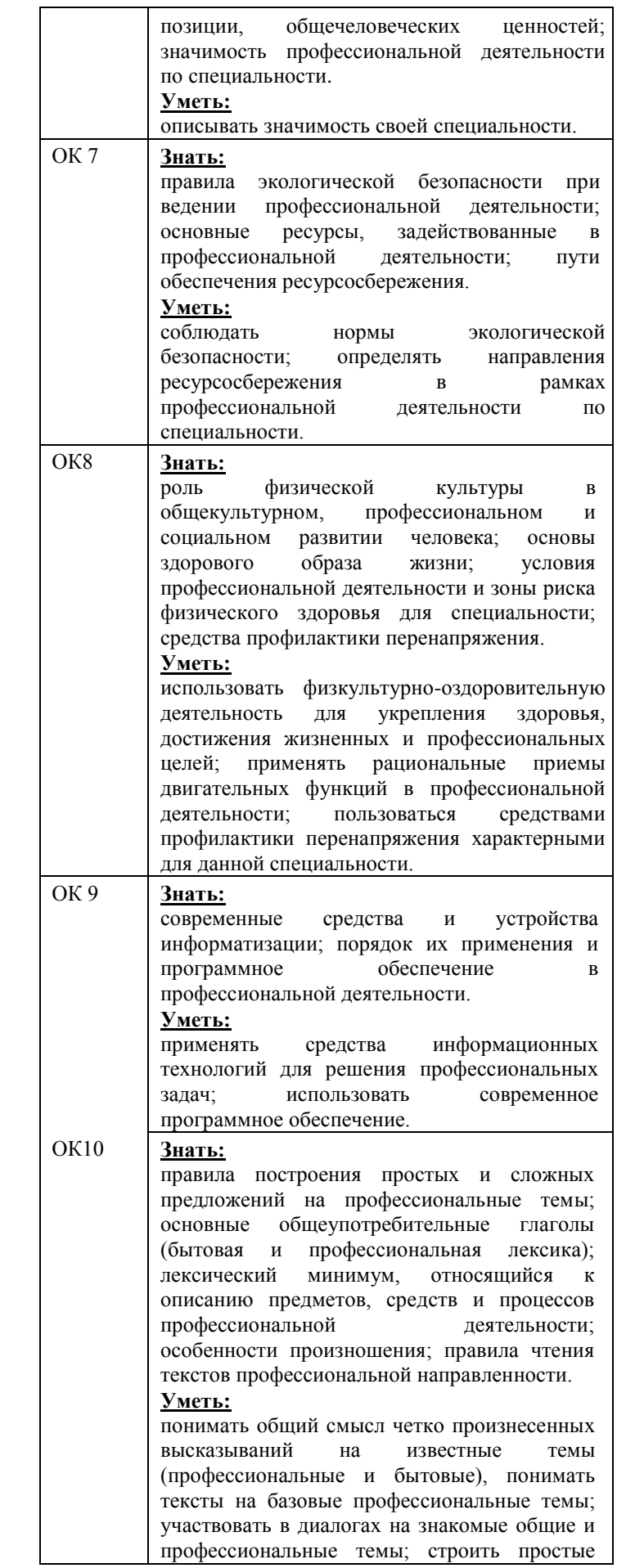

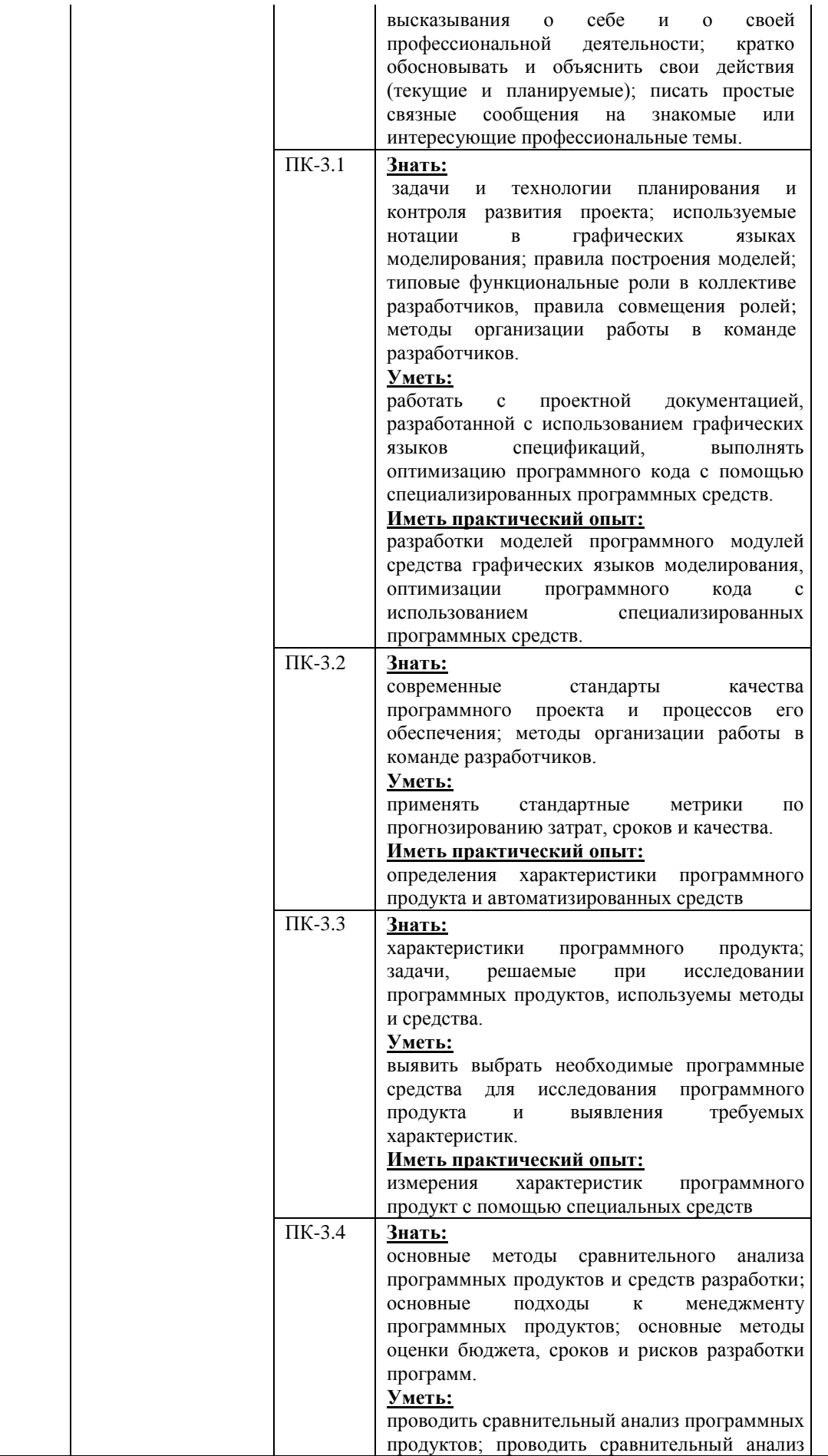

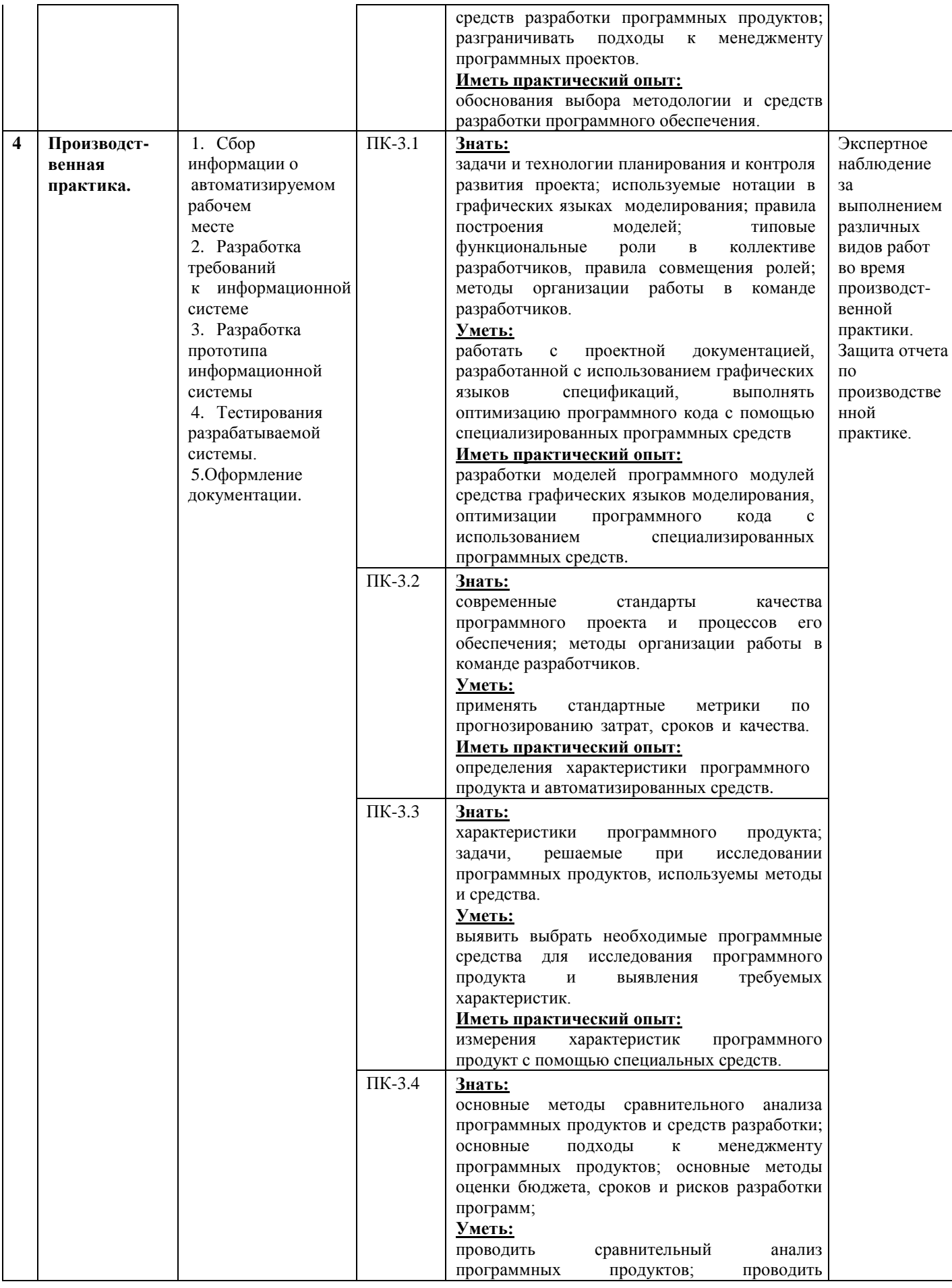

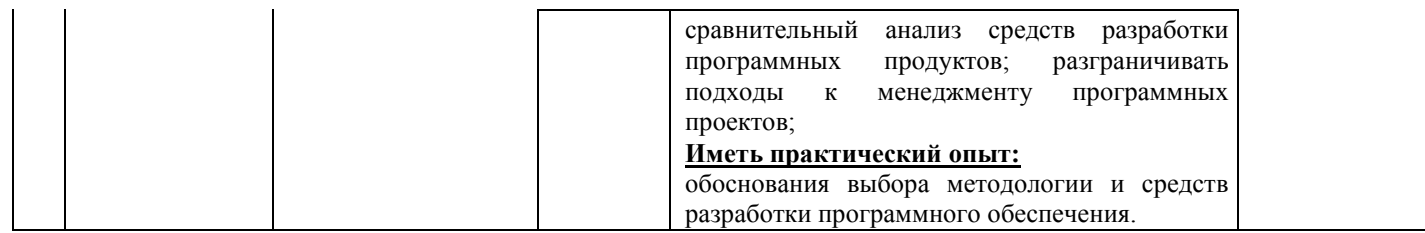

#### **5.2 Типовые контрольные задания или иные материалы**

Текущий контроль по учебной практике заключается в наблюдении за выполнением различных видов работ и проверке отчета по учебной практике.

Отчет по учебной практике должен содержать следующие сведения: титульный лист; цель практики; задание на учебную практику; теоретические основы в соответствии с темами практики; данные по конкретной реализации поставленной задачи; описание используемых компонентов; исходный код разработанных компонентов; скриншоты разработанных элементов. В обязательном порядке к отчету прикладываются файлы, созданные в процессе выполнения работы.

Примеры типовых заданий на учебную практику

1. Провести ревьюирование части информационной системы и решить сопутствующие вопросы для учета основного оборудования на предприятии.

2. Провести ревьюирование части информационной системы и решить сопутствующие вопросы для учета студентов вуза.

3. Провести ревьюирование части информационной системы и решить сопутствующие вопросы для реализации чемпионата по волейболу.

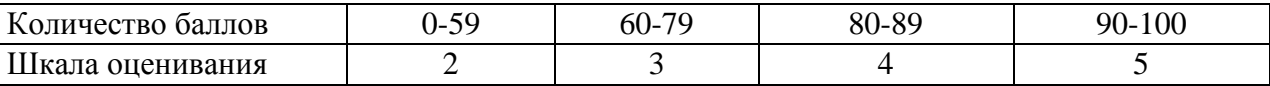

Заданием на производственную практику учебного модуля «Ревьюирование программных модулей» является сбор информации об автоматизируемом рабочем месте, разработка требований и прототипа, тестирование прототипа информационной системы или системного модуля автоматизирующего заданный процесс деятельности с использованием технологии, исследуемой в рамках производственной практики.

Типовые задания на производственную практику.

1. Разработка и тестирование прототипа информационной системы формирования приказов на производственную практику.

2. Разработка и тестирование прототипа информационной системы ведения собственного бюджета

3. Разработка и тестирование прототипа информационной системы планирования выполнения собственных дел.

4. Разработка и тестирование прототипа информационной системы контроля входа в учебные корпуса

5. Разработка и тестирование прототипа информационной системы составления учебного расписания

6. Разработка и тестирование прототипа информационной системы учета подачи и обработки заявлений в директорате КузГТУ.

7. Разработка и тестирование прототипа информационной системы учета заселения в студенческое общежитие

#### **5.2.1 Оценочные средства при текущем контроле**

Текущий контроль по «МДК 03.01 Моделирование и анализ программного обеспечения» дисциплине будет заключаться в оформлении и защите отчетов по практическим работам.

Отчет по практической работе должен содержать:

1. Тему работы.

2. Исходное задание для выполнения.

3. Результат выполнения в виде моделей или программного кода на каждый пункт порядка выполнения и снимков экрана выполнения программного кода

4. Вывод.

Защита отчетов по практическим занятиям

Оценочным средством для текущего контроля по защите отчетов являются контрольные вопросы к практической работе. При проведении текущего контроля обучающимся будет задано два вопроса, на каждый из которых они должны дать ответы.

Примерный перечень вопросов

1. Какой элемент программной систем отображает структурный элемент «Компонент»?

2. Каким рисунком изображается компонент?

3. Какие отношения могут быть между компонентам на диаграмме?

4. В каких отношениях может находиться класс и компонент?

Критерии оценивания защиты отчета по практической работе:

100 баллов - при правильном и полном ответе на два вопроса

90-100 баллов - при правильном и полном ответе на один из вопросов и правильном, но не полном ответе на другой из вопросов;

80-89 балла - при правильном и неполном ответе на два вопроса или правильном и полном ответе только на один вопрос;

60-79 баллов - при правильном и не полном ответе только на один из вопросов;

0-59 баллов - при отсутствии правильных ответов на вопросы.

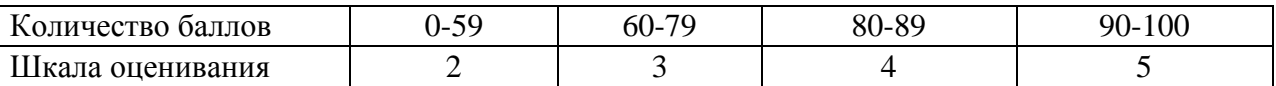

Оценочными средством «МДК.03.02 Управление проектами» при текущем контроле являются выполнение и защита практических занятий и лабораторных работ. Защита проводится по вопросам, указанным в методических материалах к данной дисциплине.

Текущий контроль по «УП.03.01 Учебная практика» и «ПП.03.01 Производственная практика» заключается в наблюдении за выполнением различных видов работ и проверке отчетов по учебной и производственной практикам.

Отчеты должны содержать следующие сведения: титульный лист; цель практики; задание на учебную практику; теоретические основы в соответствии с темами практики; анализ предприятия и поставленной задачи; данные по реализации поставленной задачи; описание используемых компонентов; исходный код разработанных компонентов; скриншоты разработанных элементов. В обязательном порядке к отчету прикладываются файлы, созданные в процессе выполнения работы.

| <b>\ОЛИЧЕСТВО</b><br>оаллов | $\epsilon$<br>. .<br>ັ້ | $\mathcal{F}$<br>$\sim$<br>OU- | 80-89 | 100<br>UU<br>,, ,_ |
|-----------------------------|-------------------------|--------------------------------|-------|--------------------|
| Шкала оценивания            |                         |                                |       |                    |

Критерии оценивания учебной практики:

Критерии оценивания производственной практики:

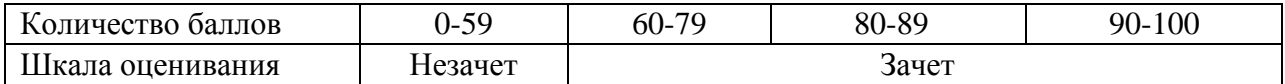

#### **5.2.2 Оценочные средства при промежуточной аттестации**

Формой промежуточной аттестации «МДК.03.01 Моделирование и анализ программного обеспечения» является – экзамен.

На экзамене обучающийся отвечает на билет, в котором содержится 2 вопроса. Оценка за экзамен выставляется с учетом ответа на вопросы и решение задачи.

Отсутствие одного ответа или не решенная задача - оценка неудовлетворительная.

Примерный перечень вопросов на экзамен:

1. UML как средство отображение системы при объектно-ориентированном анализе и проектировании. Строительные блоки UML. Основные структурные сущности UML.

2. Диаграмма классов. Основные поведенческие сущности UML . Группирующие сущности.

4. Основные диаграммы UML, используемые при анализе и проектировании систем на основе ООП. Диаграмма вариантов использования, диаграмма деятельности. Диаграммы взаимодействия.

5. Объектно-ориентрованный подход к описанию систем. Диаграмма состояний (автомат).

6. Определение состояния, перехода и события.

7. Применение диаграмм UML при проектировании информационных систем. Их роль и назначение в процессе разработки ИС. Взаимосвязь различных диаграмм.

8. Программная реализация моделей систем сформированных на основе ООП. Реализация класса средствами С#. Основные элементы класса.

9. Действия, которые должен выполнять конструктор сложного класса. Особенности статических классов.

10. Программная реализация моделей систем сформированных на основе ООП Реализация класса средствами С#. Свойства класса.

11.Отношения наследования, агрегации, композиции, зависимости в ООП их реализация средствами C#.

12. Программная реализация моделей систем сформированных на основе ООП. Структура. Отличие структуры от класса. Перечисление, формат описания перечисления. Понятие перегрузки операций в C#. Использовании перегрузки при отображении объектов предметной области.

13. Понятие абстрактных классов и запечатанных. Работа с абстрактными классами в проектах c#.

14. Реализация полиморфизма средствами C#. Перегрузка методов. Виртуальные методы.

15. Интерфейс в ООП определение. Отображение в UML. Отношение связывающие интерфейс с реализующим его классом. Использование интерфейсов в C#.

Формой промежуточной аттестации «МДК.03.02 Управление проектами» является экзамен, в процессе которого определяется сформированность обозначенных в рабочей программе компетенций. Инструментом измерения сформированности компетенций является устный ответ на 2 вопроса, наличие зачета по каждой единице текущего контроля.

Критерии оценивания:

90…100 баллов – при правильном и полном ответе на два вопроса;

80…89 баллов – при правильном и полном ответе на один из вопросов и правильном, но не полном ответе на другой из вопросов;

60…79 баллов – при правильном и неполном ответе на два вопроса или правильном и полном ответе только на один из вопросов;

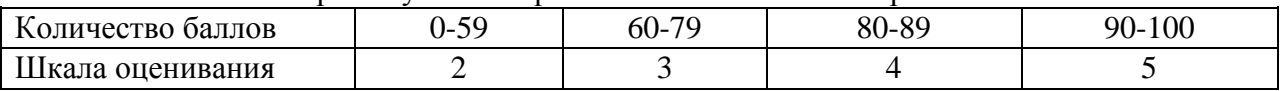

0…59 баллов – при отсутствии правильных ответов на вопросы.

Формой промежуточной аттестации «УП.03 Учебная практика» является дифференцированный зачет, в процессе которого определяется сформированность обозначенных в рабочей программе компетенций. Инструментом измерения сформированности компетенций является устная или письменная защита отчета по учебной практике. При защите отчета по учебной практике необходимо дать ответ на два теоретических вопроса. Допуском к промежуточному контролю является выполнение всех требований текущего контроля.

Критерии оценивания:

90…100 баллов – при правильном и полном ответе на два вопроса;

80…89 баллов – при правильном и полном ответе на один из вопросов и правильном, но не полном ответе на другой из вопросов;

60…79 баллов – при правильном и неполном ответе на два вопроса или правильном и полном ответе только на один из вопросов;

#### 0…59 баллов – при отсутствии правильных ответов на вопросы.

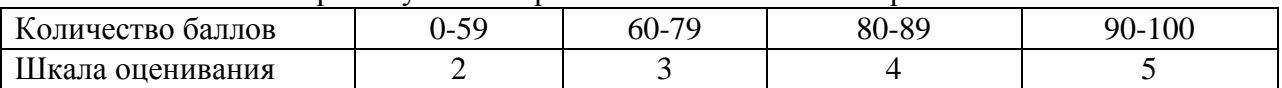

Примеры вопросов для промежуточного контроля

- 1. Что такое ревьювирование?
- 2. Как осуществляется ревьювирование информационной системы?
- 3. Какие существуют этапы проектирований информационных систем

Формой промежуточной аттестации «ПП.03.01 Производственная практика» является зачет, в процессе которого определяется сформированность обозначенных в рабочей программе компетенций. Инструментом измерения сформированности компетенций является устная или письменная защита отчета по производственной практике. При защите отчета по производственной практике необходимо дать ответ на два теоретических вопроса. Допуском к промежуточному контролю является выполнение всех требований текущего контроля.

Критерии оценивания:

90…100 баллов – при правильном и полном ответе на два вопроса;

80…89 баллов – при правильном и полном ответе на один из вопросов и правильном, но не полном ответе на другой из вопросов;

60…79 баллов – при правильном и неполном ответе на два вопроса или правильном и полном ответе только на один из вопросов;

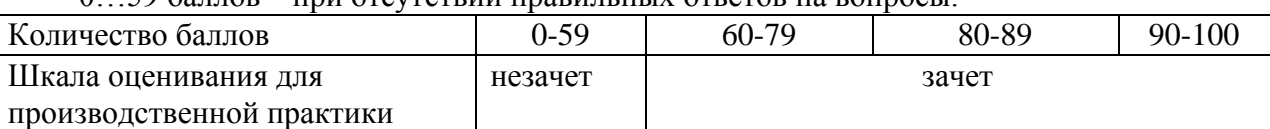

#### $0.59$  баллов – при отсутствии правильных ответов на вопросы.

Примеры вопросов для промежуточного контроля

1. Особенности реализации поставленной задачи?

- 2. Что является целью выполнения задания по практике?
- 3. Поясните схему реализованного прототипа.

Формой промежуточной аттестации по модулю является **квалификационный экзамен**, в процессе которого определяется сформированность обозначенных в рабочей программе компетенций. К квалификационному экзамену допускаются студенты, успешно освоившие все элементы программы профессионального модуля: теоретической части модуля (МДК) и практик, и имеющие по ним итоговую оценку не ниже удовлетворительной. Экзаменационный билет формируется из двух практических заданий и одного задания на проектирование информационной системы.

Информационные системы:

- контроля входа-выхода студентов и сотрудников университета в корпуса;
- учета сотрудников организации;
- учета пациентов в поликлинике;
- составления расписания в университете
- составления заявок на ремонт и обслуживание оборудования на предприятии;
- учета успеваемости в учеников в школе;
- учета материальных ценностей в организации
- учета движения товаров на складе

Практические задания.

1. Построить диаграмму компонентов для информационной системы.

2. Построить совмещенную диаграмму компонентов-классов, отображающую компоненты и реализуемые им классы для информационной системы.

3. На основе диаграммы классов реализовать средствами C# классы заданной системы (рис.)

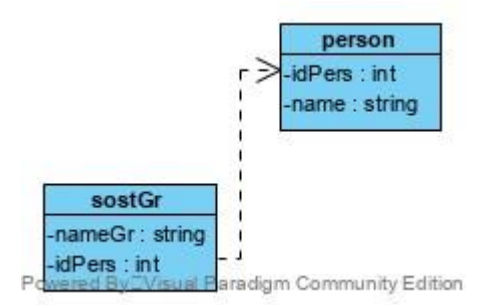

4. Но основе заданного кода на языке C# построить диаграмму классов, реализуемых в программном модуле с указанием их отношений.

public class ElectricEngine

{ }

public class Car { ElectricEngine engine;

public Car()

```
{ engine = new ElectricEngine(); {}
```

```
}
```
5. Выполнить дизассемблирование программного кода для заданного программного компонента.

6. С помощью системы контроля версий произвести сравнение версий программного компоненты и обновление.

7. Сделать оценку заданного программного модуля на предмет рациональности выполнения его задач, определить возможность улучшения программного компонента.

8. Определить характеристики заданного программного модуля.

9. Разработать несколько вариантов программного модуля расчѐта накопленной суммы, пояснить их особенности.

# **5.2.3 Методические материалы, определяющие процедуры оценивания знаний, умений, навыков и (или) опыта деятельности, характеризующие этапы формирования компетенций**

При проведении текущего контроля «МДК.03.01 Моделирование и анализ программного обеспечения» по практическим занятиям лабораторным работам обучающиеся представляют отчет. Преподаватель анализирует содержание отчетов, после чего оценивает достигнутый результат. Контрольный опрос проводится на лекции на контрольной неделе. До промежуточной аттестации допускается студент, который выполнил все требования текущего контроля.

В процессе изучения дисциплины предусмотрены следующие формы контроля: текущий, промежуточный контроль. При проведении текущего контроля по «МДК 03.02 Управление проектами» обучающиеся убирают все личные вещи с учебной мебели, достают листок чистой бумаги и ручку. На листке бумаги записываются Фамилия, Имя, Отчество, номер группы и дата проведения опроса. Далее преподаватель задает два вопроса, которые могут быть, как записаны на листке бумаги, так и нет. В течение пятнадцати минут обучающиеся должны дать ответы на заданные вопросы, при этом использовать любую печатную и рукописную продукцию, а также любые технические средства не допускается. По истечении указанного времени листы с ответами сдаются преподавателю на проверку. Если обучающийся воспользовался любой печатной или рукописной продукцией, а также любыми техническими средствами, то его ответы на вопросы не принимаются и ему выставляется 0 баллов. Процедура проведения промежуточной аттестации аналогична проведению текущей. В течение сорока минут обучающиеся должны дать ответы на заданные вопросы, при этом использовать любую печатную и рукописную продукцию, а также любые технические средства не допускается. По истечении указанного времени листы с ответами сдаются преподавателю на проверку. Результаты оценивания ответов на вопросы доводятся до сведения обучающихся в день проведения экзамена.

В процессе прохождения учебной и производственной практик предусмотрены следующие формы контроля: текущий, промежуточный контроль. При проведении текущего контроля обучающиеся представляют отчет (или часть отчета) по производственной практике преподавателю. Преподаватель анализирует содержание отчетов, после чего оценивает качество выполнения. Если отчет удовлетворят требованиям, то обучающийся допускается до промежуточной аттестации.

#### **6. Иные сведения и (или) материалы**

При осуществлении образовательного процесса «МДК.03.01 Моделирование и анализ программного обеспечения» применяются следующие образовательные технологии:

- традиционная;

- интерактивная.

Образовательный процесс «МДК 03.02 Управление проектами» осуществляется с использованием традиционных и современных интерактивных технологий. В рамках аудиторных занятий применяются следующие интерактивные методы:

- разбор конкретных примеров;

- мультимедийная презентация.

При осуществлении образовательного процесса по «УП.03 Учебная практика», «ПП.03.01 Производственная практика» применяются следующие образовательные технологии:

- традиционная с использованием современных технических средств;
- модульная;
- интерактивная.